# Inverse Modelling without the Tears

Peter Challenor

With thanks to Danny Williamson, Louise Kimpton and Lauric Ferrat

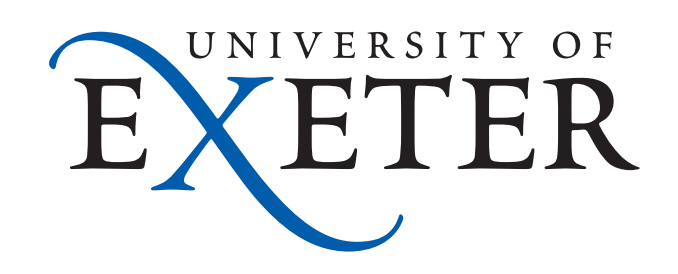

## Overview

- Inverse Modelling
- **Bayesian Calibration**
- Model discrepancy
- Kennedy & O'Hagan
- History Matching
- Why Discrepancy Matters
- Example 1 Do present day models work in the LGM
- Example 2 Heart Modelling

# Inverse Modelling

- We have a model of some process
- Mathematically we can write this as  $y=f(x)$
- We collect data on the model outputs (y) and want to make inferences on x - the model inputs
- Set up loss function (or likelihood) and optimise

$$
\sum (y_i - f(x_i))^2
$$

# Bayesian Calibration

• A more sophisticated approach is to use Bayes theorem do the inversion

$$
p(x|y) = \frac{p(y|x)p(x)}{p(y)}
$$

- Rather than a point estimate we now get a posterior distribution for x *p*(*y*)
- Usually done by MCMC (or similar)

# The Role of an Emulator

- These are computationally expensive procedures
- Emulators are cheap alternatives to full models
- Use emulators to do the calculations

# Model Discrepancy

- All models are wrong
- (All data are wrong as well)
- How wrong are we prepared to be? (Tolerance to error)
- Does model discrepancy matter?

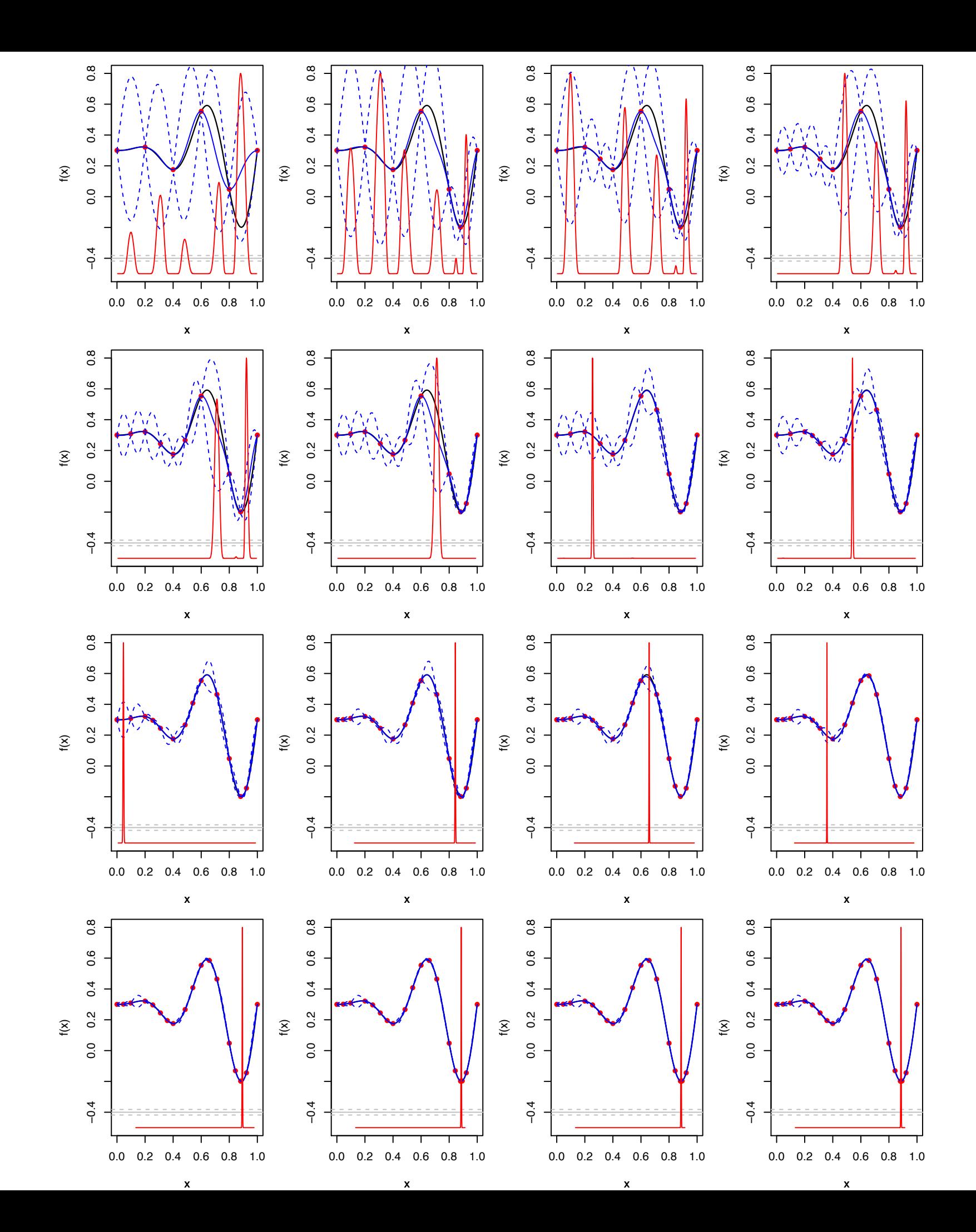

#### **Thanks to Danny Williamson**

- Could we not add the model discrepancy to our model?
- Identifiability problems

## Kennedy and O'Hagan (2001)

- To account for discrepancy KOH simultaneously fit two Gaussian processes.
	- One is an emulator for the model
	- The other models the discrepancy
- Identifiability
- Brynjarsdottir and O'Hagan (2014) strong priors needed

# An Alternative

- Don't try to find the 'best' inputs
- Find inputs (x) that are implausible given the data (y)
- This is a lot easier
- No optimisation
- No sampling posterior

# History Matching

• Set up a measure of the distance between the data and the model prediction

$$
Imp = \sqrt{\frac{E(y - f(x))^2}{V(y - f(x))}}
$$

• If this distance is too far. That value of x is implausible

• We can expand the variance term to give

$$
Imp = \sqrt{\frac{(y - E(f(x)))^2}{V_y + V_{f(x)}}}
$$

- Where *Vy* is the variance of *<sup>y</sup>*
- and *Vf(x)* is the variance of *f(x)*
- For *Imp > 3* we say that the inputs (*x*) are implausible (Pukelsheim (1994))

• Because we are using an emulator we can expand *Vf(x)*

$$
Imp = \sqrt{\frac{y - E(f(x))^2}{V_y + V_{emul} + V_{disc}}}
$$

- *<sup>y</sup>*is the variance of the data *<sup>y</sup>*
- *Vemul* is the emulator variance
- *V<sub>disc</sub>* is the model discrepancy

### Procedure

- Collect data
- Run designed experiment
- Build emulator
- Perform history matching
- All points with Imp < 3 deemed not implausible
- If we have many metrics take max(Imp)
- These constitute the Not Ruled Out Yet (NROY) space
- Design additional experiment within NROY space (wave 2)
- Rebuild emulator
- History match
- Repeat until NROY is either small enough or does not shrink
- At which point we may (i) have done enough, (ii) need to adjust our discrepancy (iii) perform a Kennedy and O'Hagan calibration on NROY or (iv) collect more data

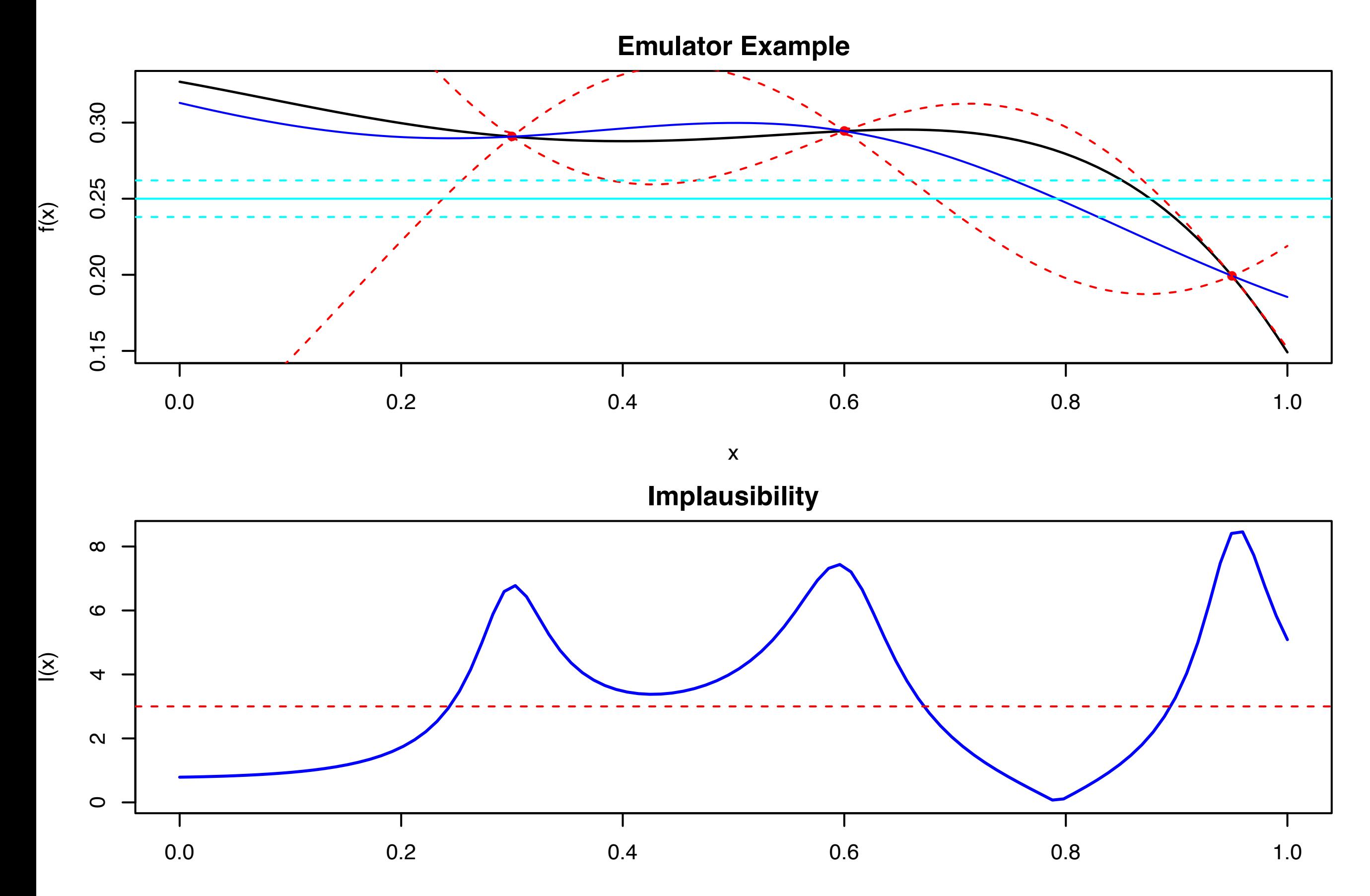

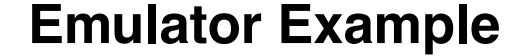

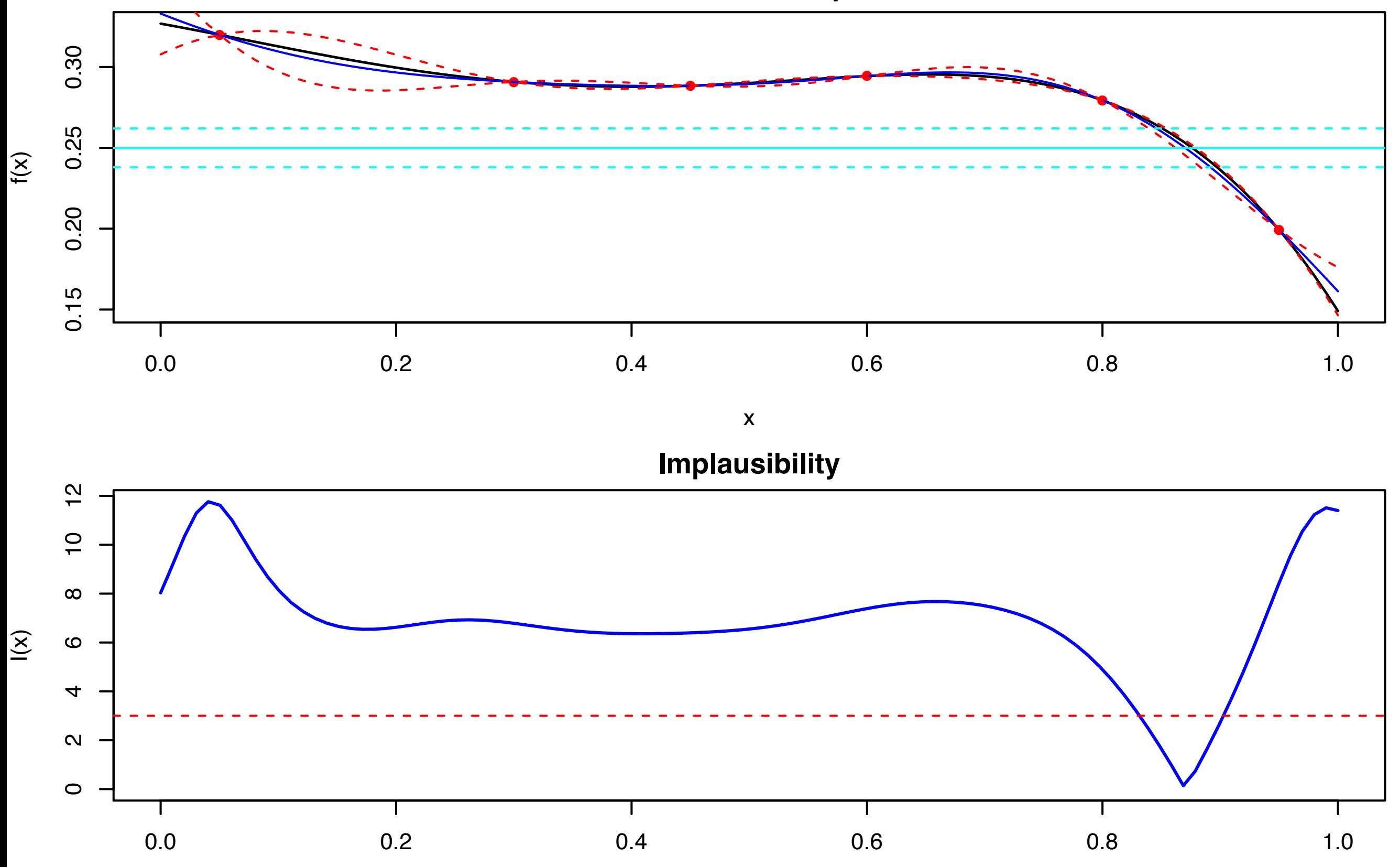

### An Example (Louise Kimpton's MMath project)

- Biogeochemistry models used in palaeoclimate are tuned (calibrated) to present data data
- Can such a model reproduce conditions at the Last Glacial Maximum?
- (Biology unlike physics changes with time)
- History match the model to current data (total amount of carbon)
- Is data from the LGM in implausible region?

## Experiment

- Met O ran HADOCC in a 80 member Latin Hypercube (8 uncertain parameters)
- Model has internal variability so model mean + variance (over last 50 years of the run)

#### **Mean values across all 80 runs**

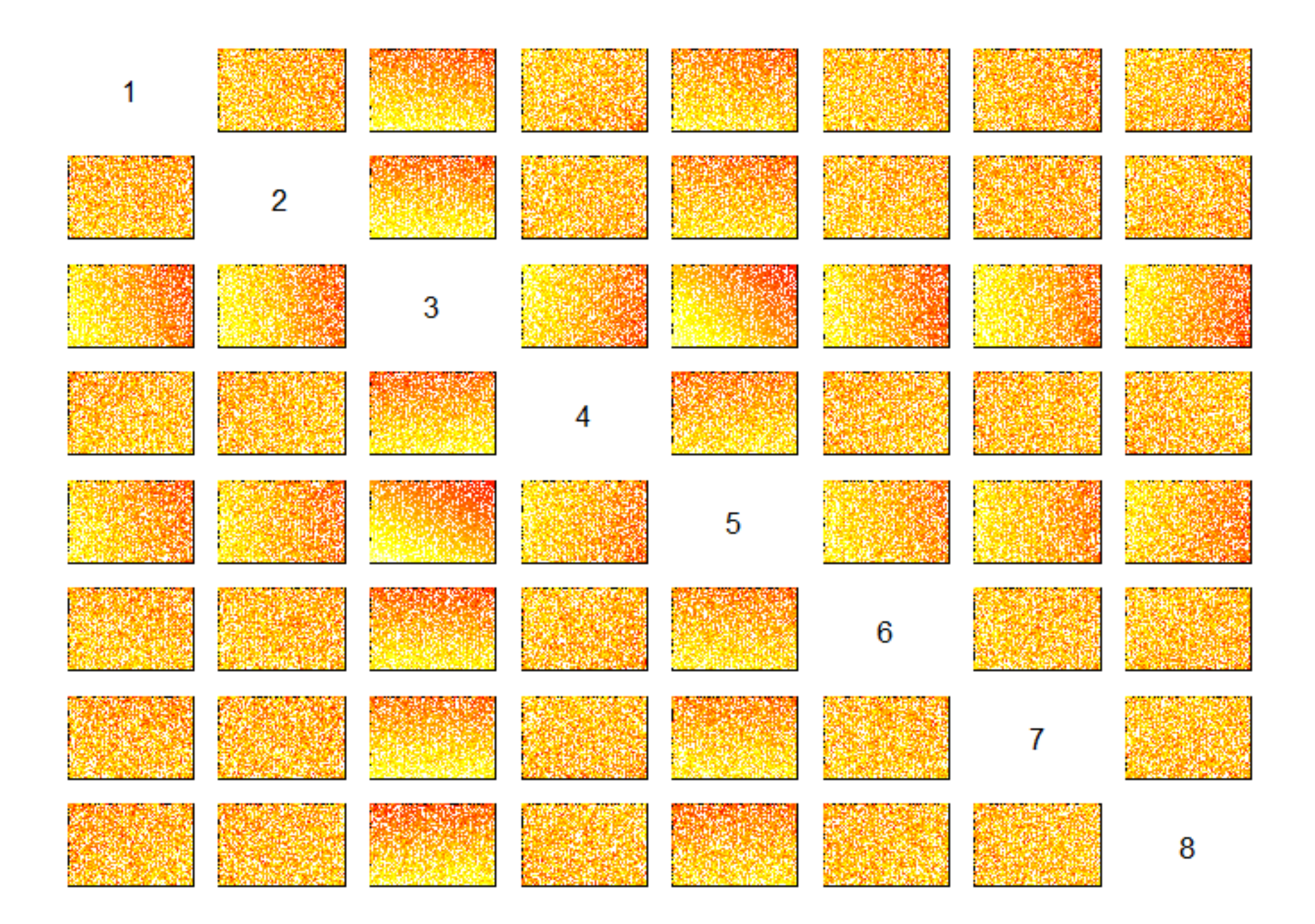

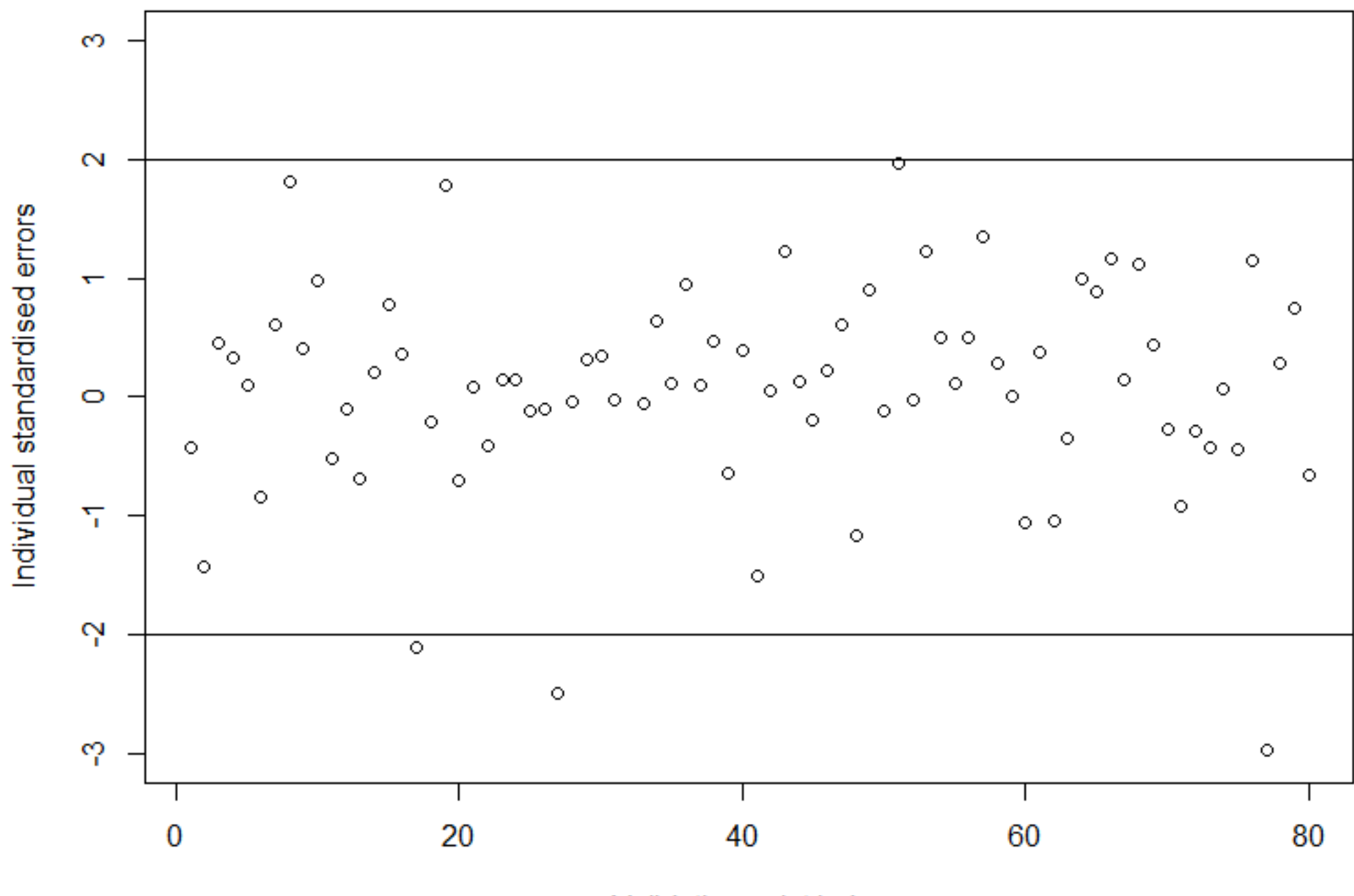

Validation point index

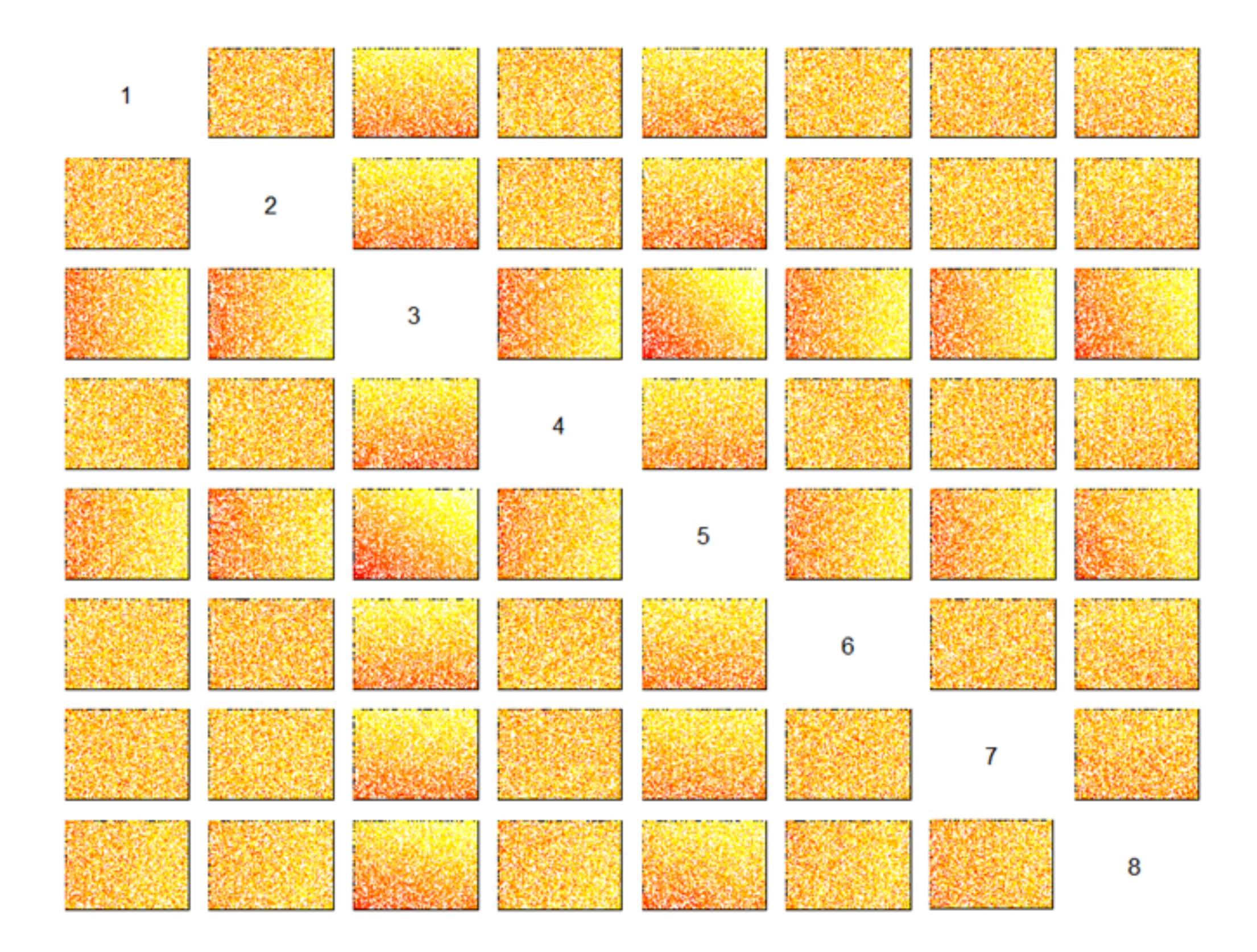

## Results

- The LGM data is not at all implausible given this calibration (within 3)
- In fact the present data is 'less plausible'
- Only one wave possible

### Second Example Heart Disease

- About 900,000 people in the UK suffer from heart failure
- Diastolic dysfunction (Heart failure with preserved ejection fraction) patients have high hospital re-admission (29% in 60-90 days) and mortality rates (68% 4 year survival)
- There is no treatment despite many drug trials
- Could it be more than one condition?
- Can we use models to diagnose disease and possibly varieties?
- Use model from KCL (6 hour run)
- $\bullet$  + data from an MRI scan
- Reduce MRI data using principal components from model ensemble (with James Salter's extension to include the data)
- $\bullet$  + data on the pressure at the top of the heart

### The Model

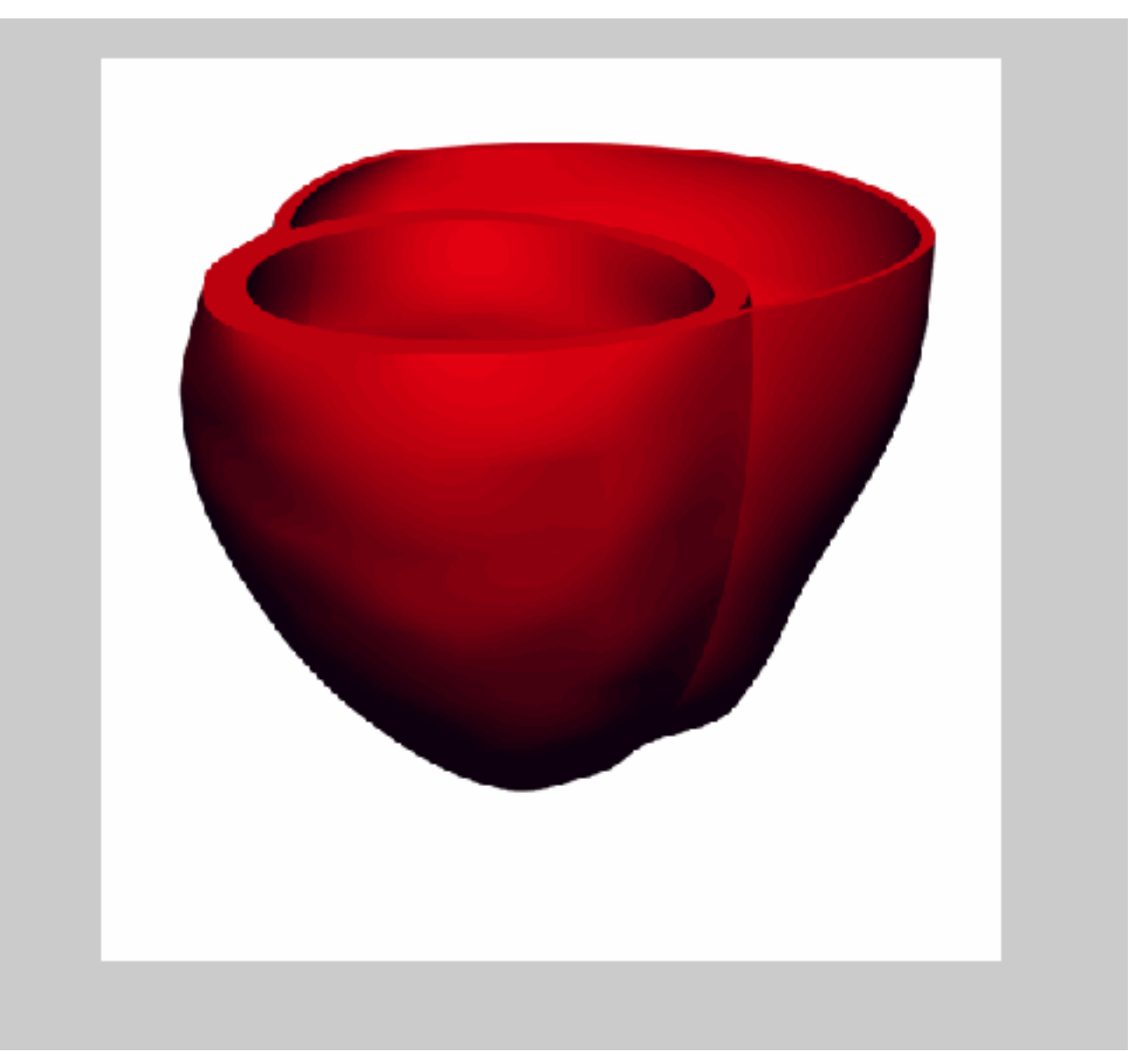

### The Data

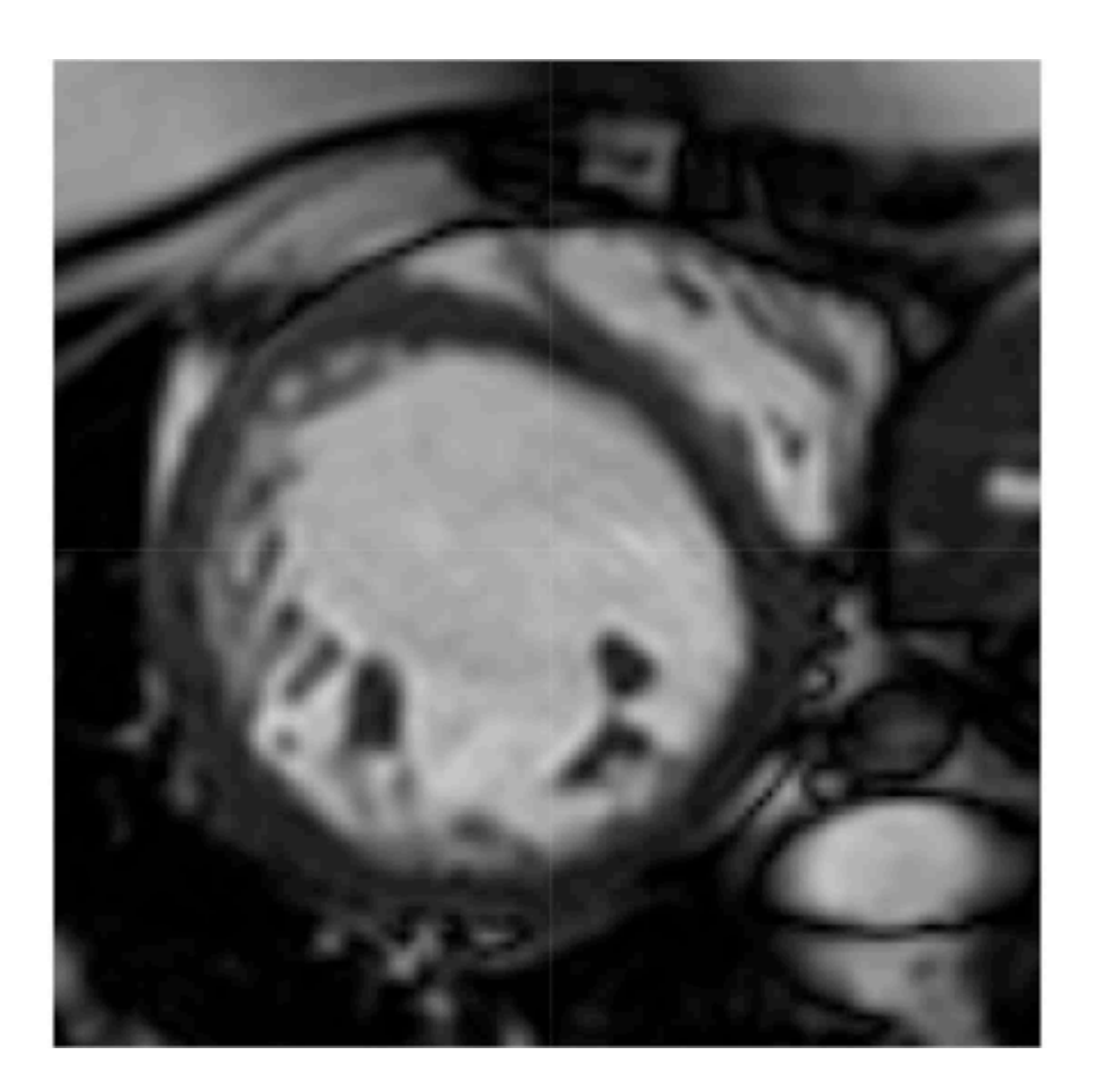

![](_page_27_Picture_2.jpeg)

## Multidimensional History Matching

$$
(y - E(y_{emul}))^T (\Sigma_y + \Sigma_{emul} + \Sigma_{disc})^{-1} (y - E(y_{emul}))
$$

- Fully non-dimensional version
- Work with each variable separately
- Univariate emulators
- If one is implausible then x is implausible

# Healthy Patient

- Discrepancy elicited from experts
- No discrepancy all of space is ruled out
- Discrepancy as tolerance to error

### Wave 1: 25% of the parameter space remains

![](_page_30_Picture_1.jpeg)

### Wave 2: 6% of the parameter space remains

![](_page_31_Picture_1.jpeg)

### Wave 3: 5% of the parameter space remains

![](_page_32_Figure_1.jpeg)

- More waves are unlikely to reduce space
- Could now do a calibration in the reduced space
- But for our purposes having a 'small' region not ruled out is OK
- Repeat procedure with unhealthy heart
- Similar results
- Depending on discrepancy (tolerance to error) the two regions overlap or are disjoint.

## Conclusions (Points for Discussion)

- History matching quick and easy way to calibrate models
- 'Bayesian calibration' discrepancy
- K&OH identifiability problems
- Discrepancy important tolerance to error
- **Other issues** 
	- Model failures
	- Principal components